Gesellschaft für Börsensysteme mbH

XONTRO Kreditinstitute

**Feldbeschreibung** 

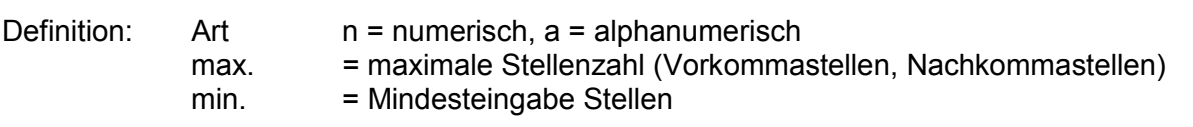

Hinweis: Die Feldbeschreibung zu MAX-ONE BMEB findet sich am Ende dieser Auflistung.

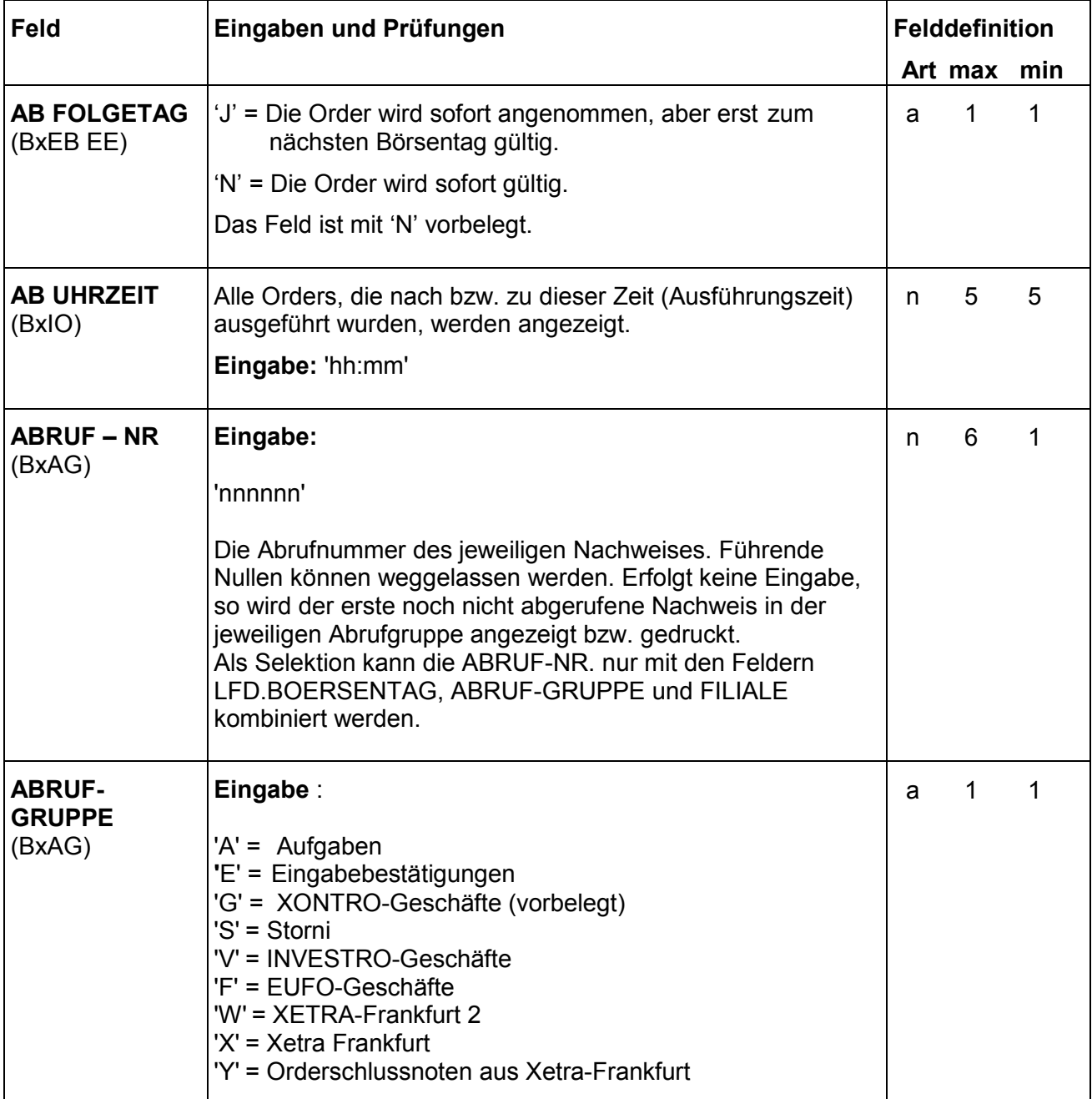

Anhang A

März 2012

Gesellschaft für Börsensysteme mbH

#### XONTRO Kreditinstitute

### **Feldbeschreibung**

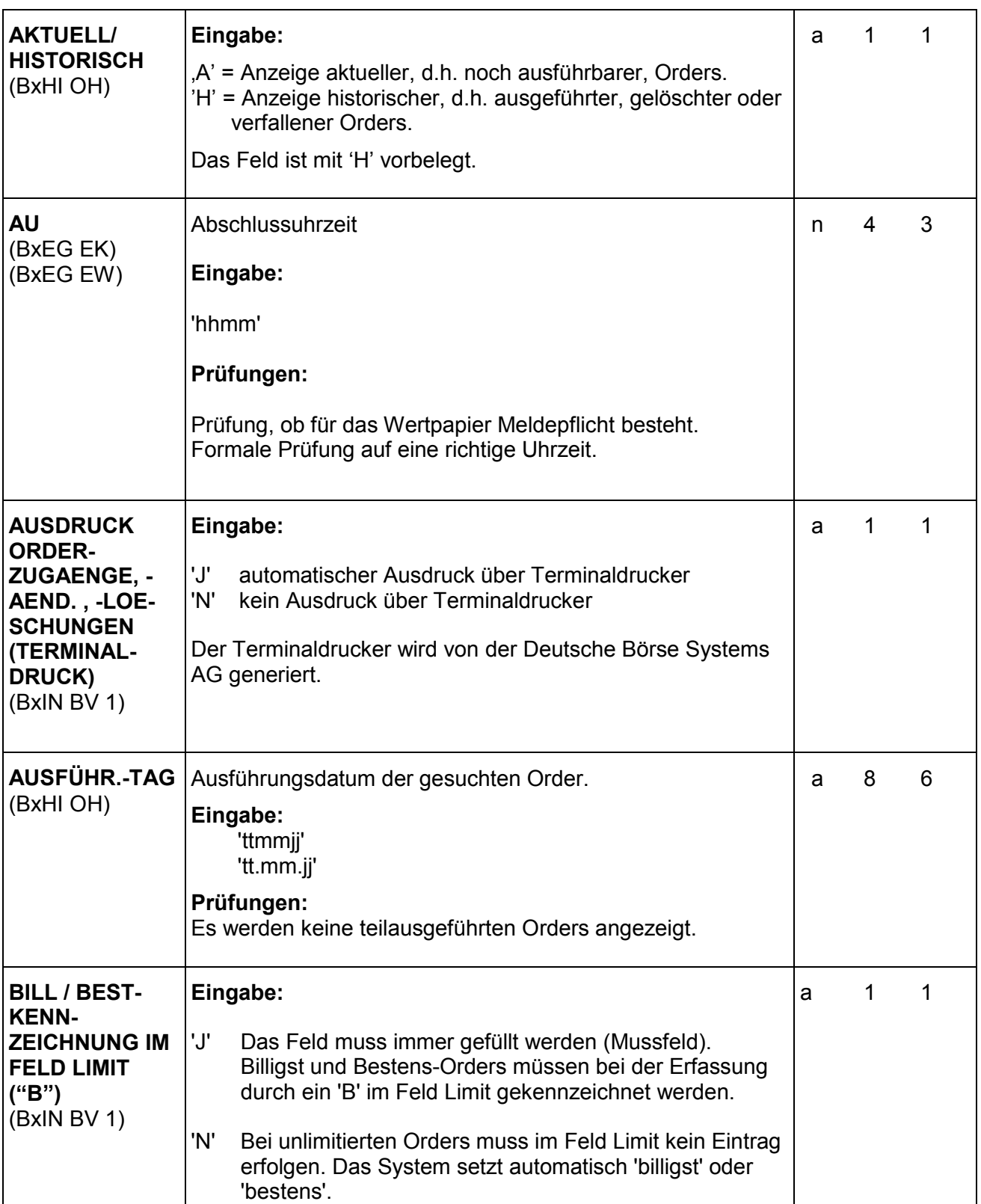

### Anhang A

Gesellschaft für Börsensysteme mbH

#### XONTRO Kreditinstitute

### **Feldbeschreibung**

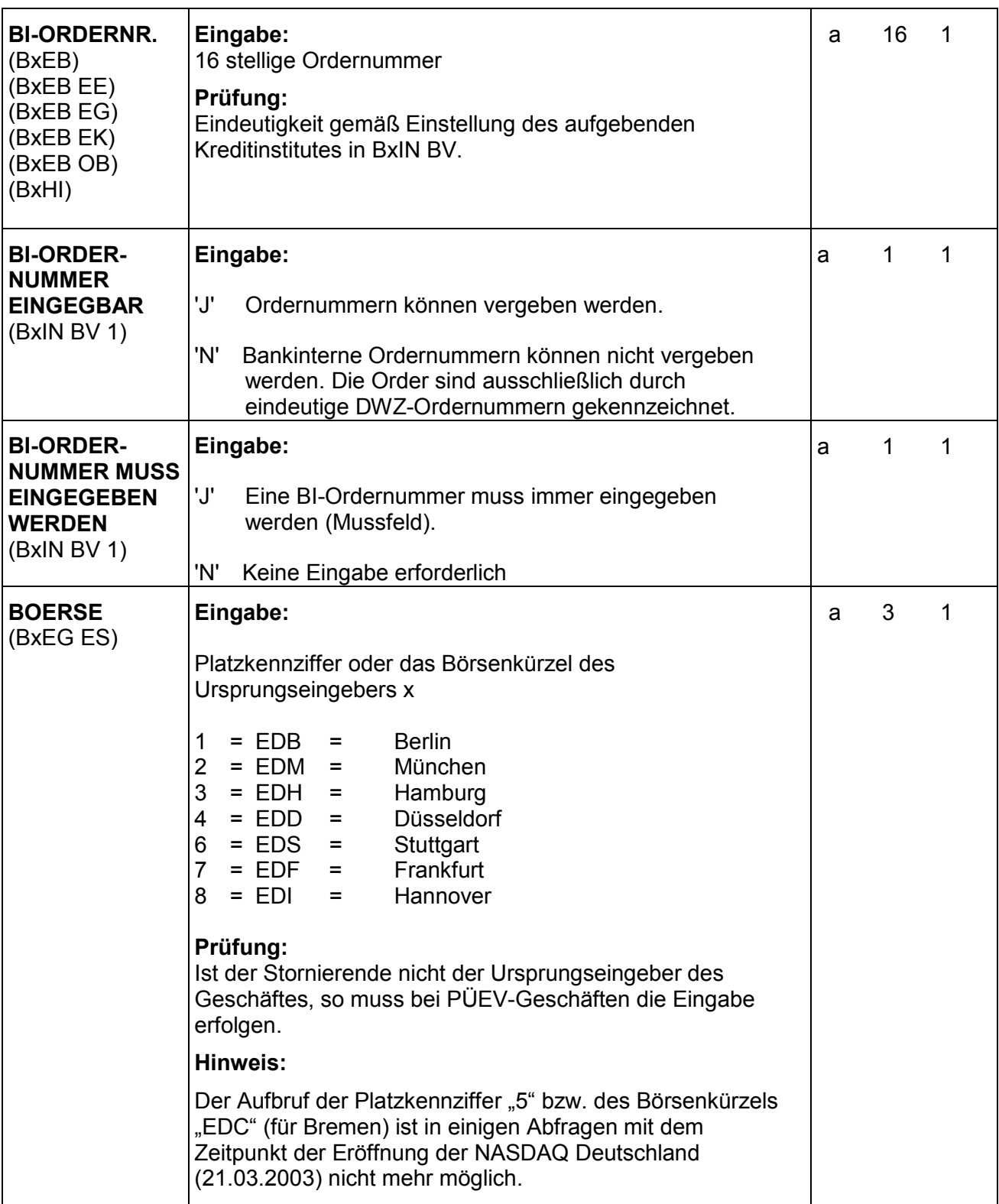

### Anhang A

Seite 3

Gesellschaft für Börsensysteme mbH

#### XONTRO Kreditinstitute

### **Feldbeschreibung**

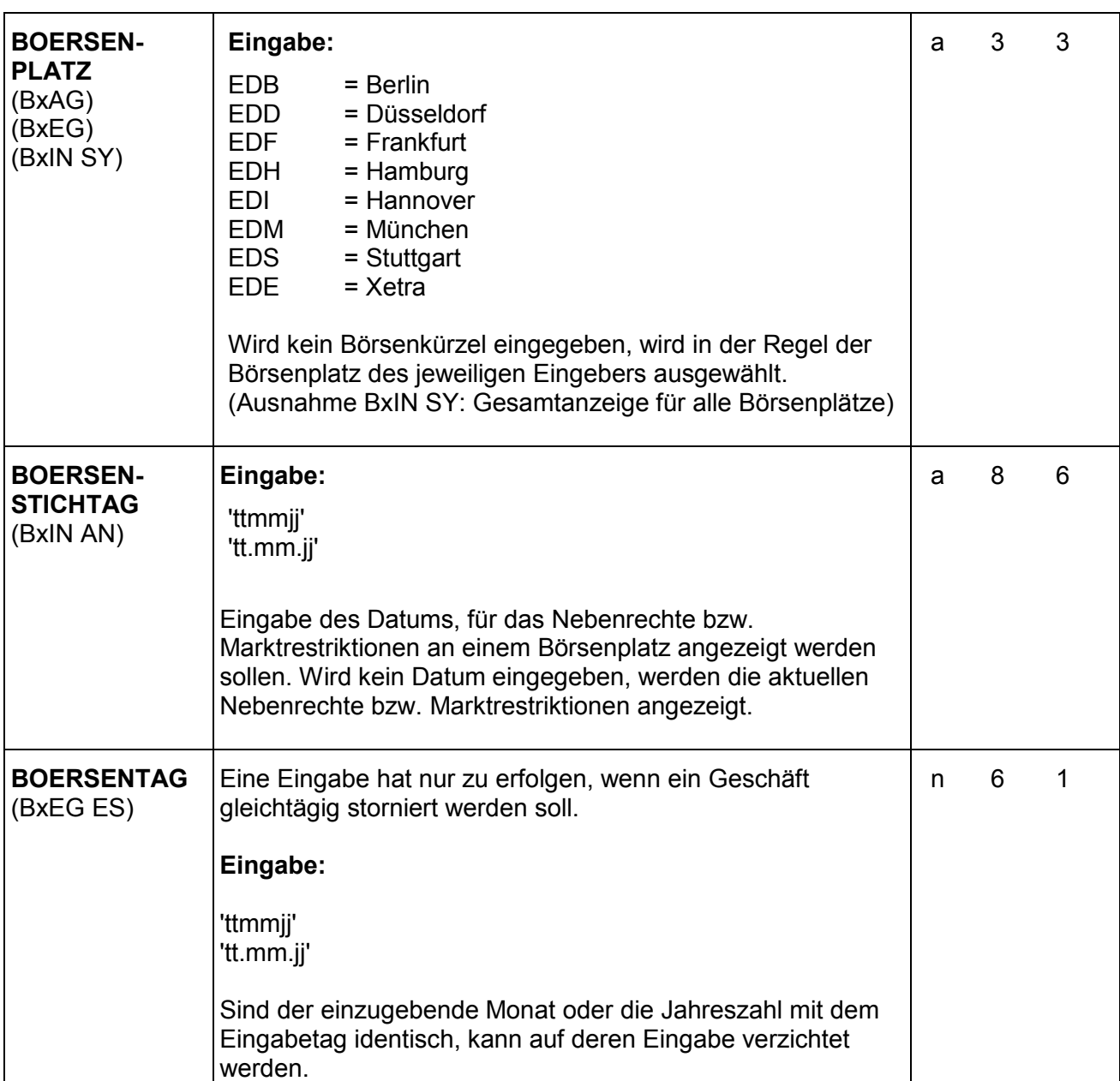

### Anhang A

# März 2012

Gesellschaft für Börsensysteme mbH

#### XONTRO Kreditinstitute

### **Feldbeschreibung**

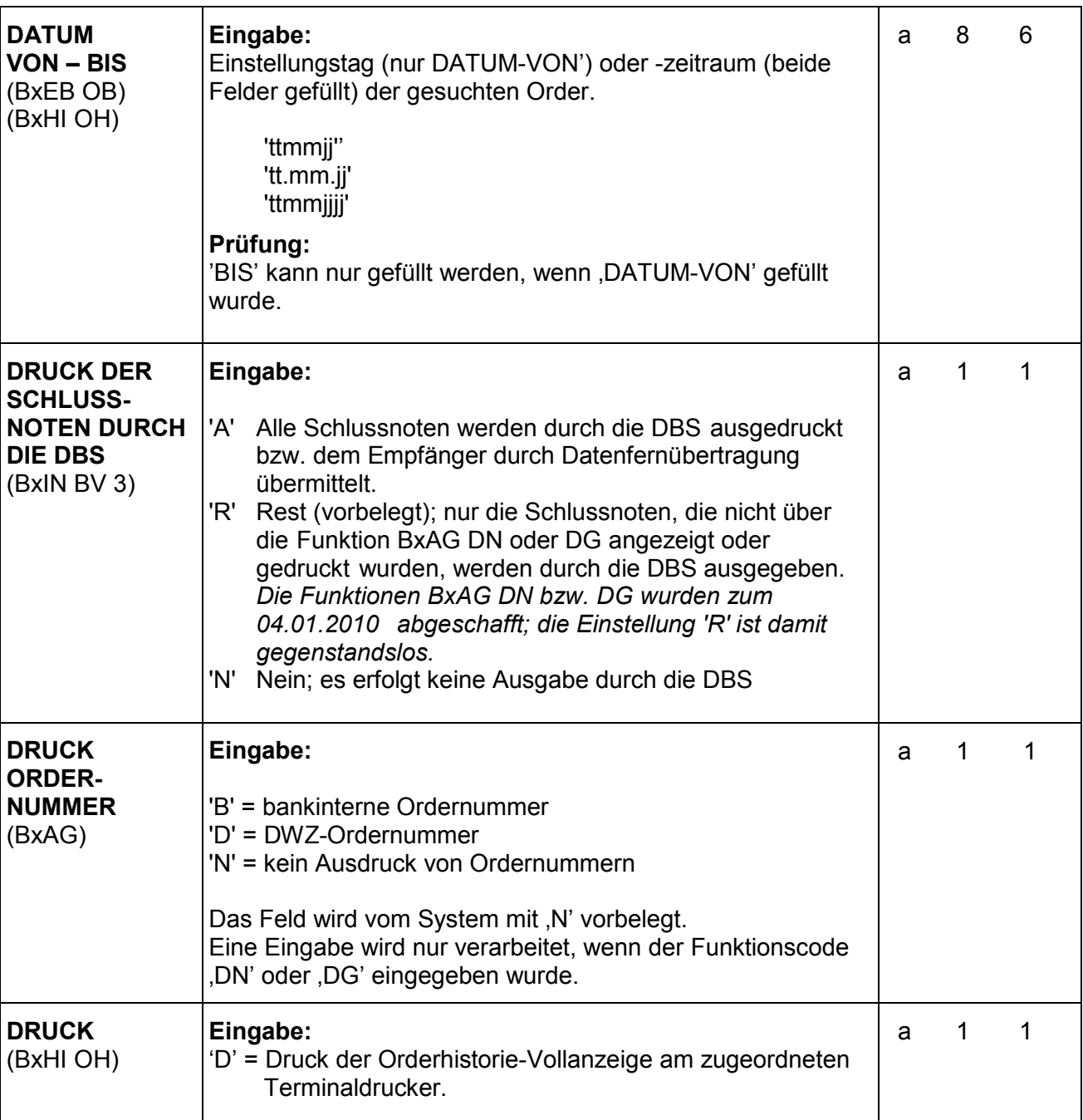

### Anhang A

März 2012

Gesellschaft für Börsensysteme mbH

#### XONTRO Kreditinstitute

### **Feldbeschreibung**

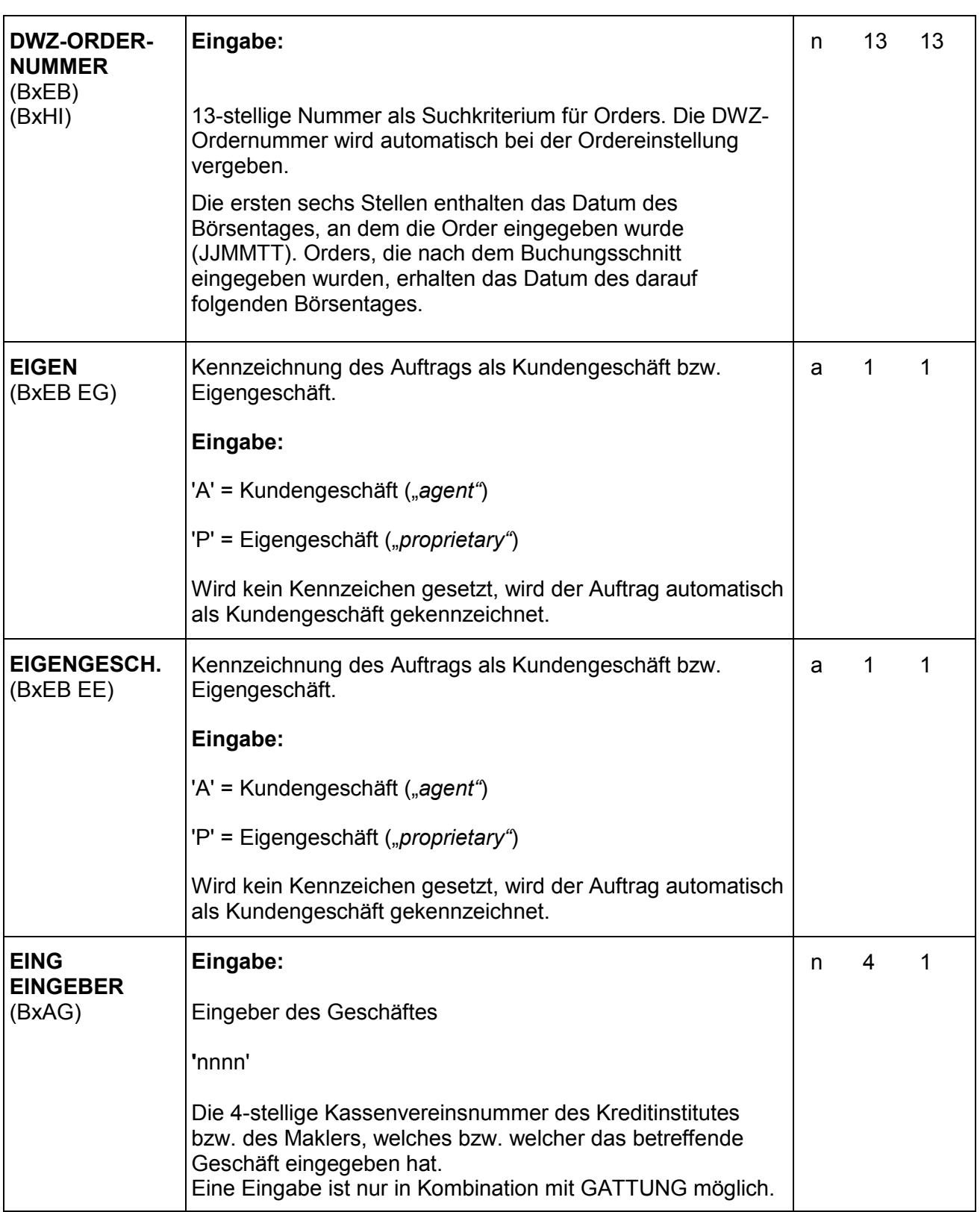

### Anhang A

Gesellschaft für Börsensysteme mbH

#### XONTRO Kreditinstitute

### **Feldbeschreibung**

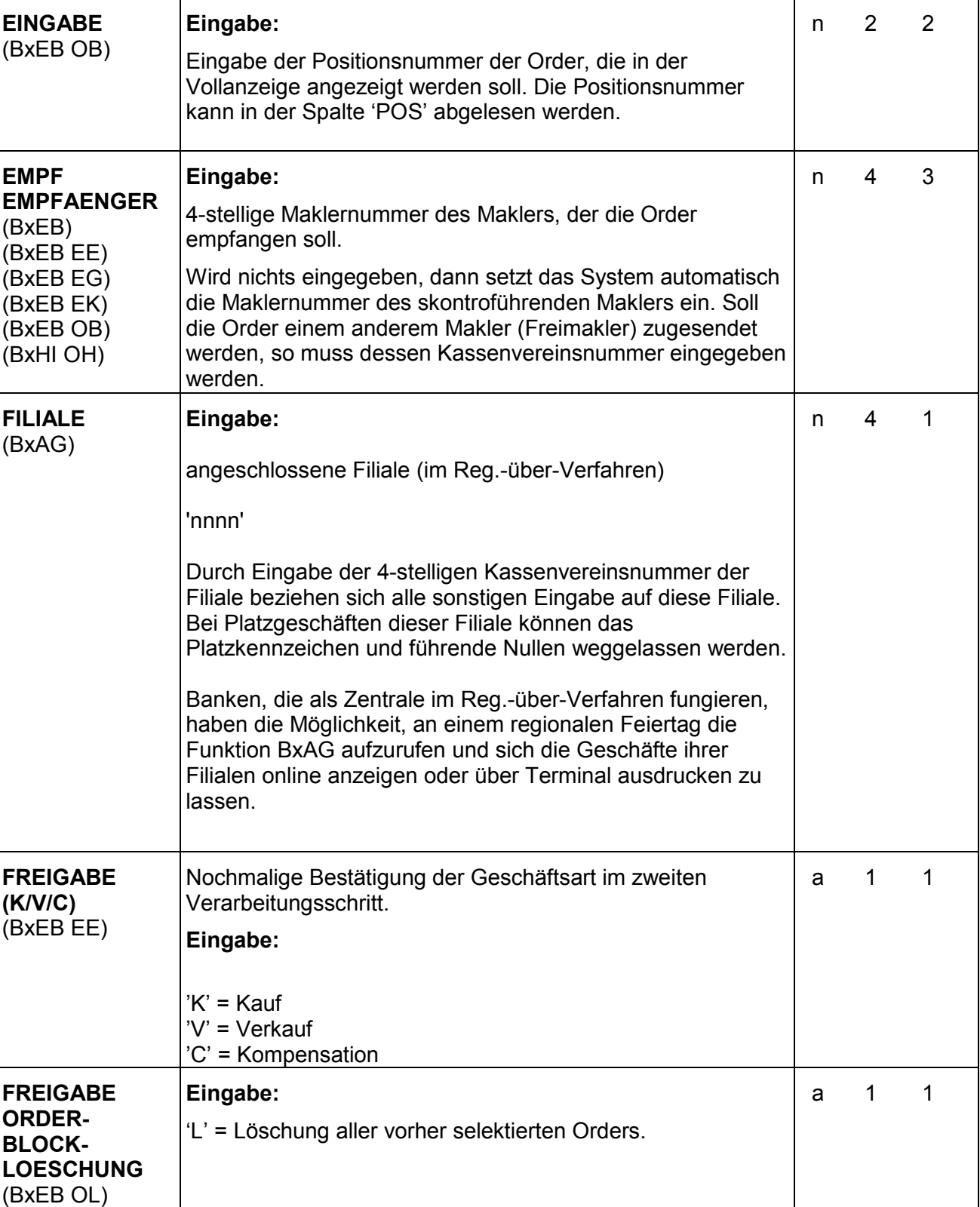

Gesellschaft für Börsensysteme mbH

#### XONTRO Kreditinstitute

### **Feldbeschreibung**

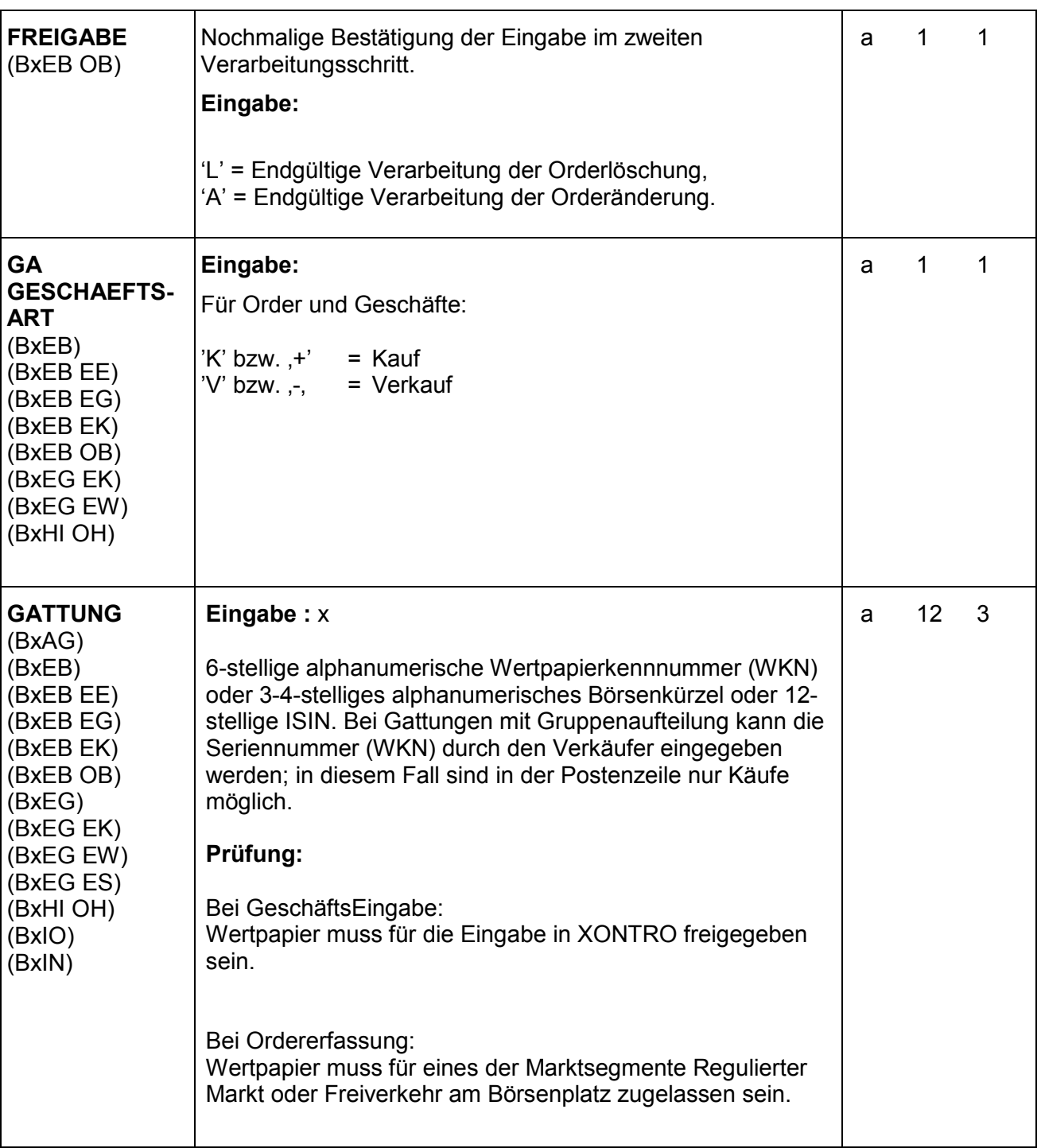

### Anhang A

Gesellschaft für Börsensysteme mbH

#### XONTRO Kreditinstitute

### **Feldbeschreibung**

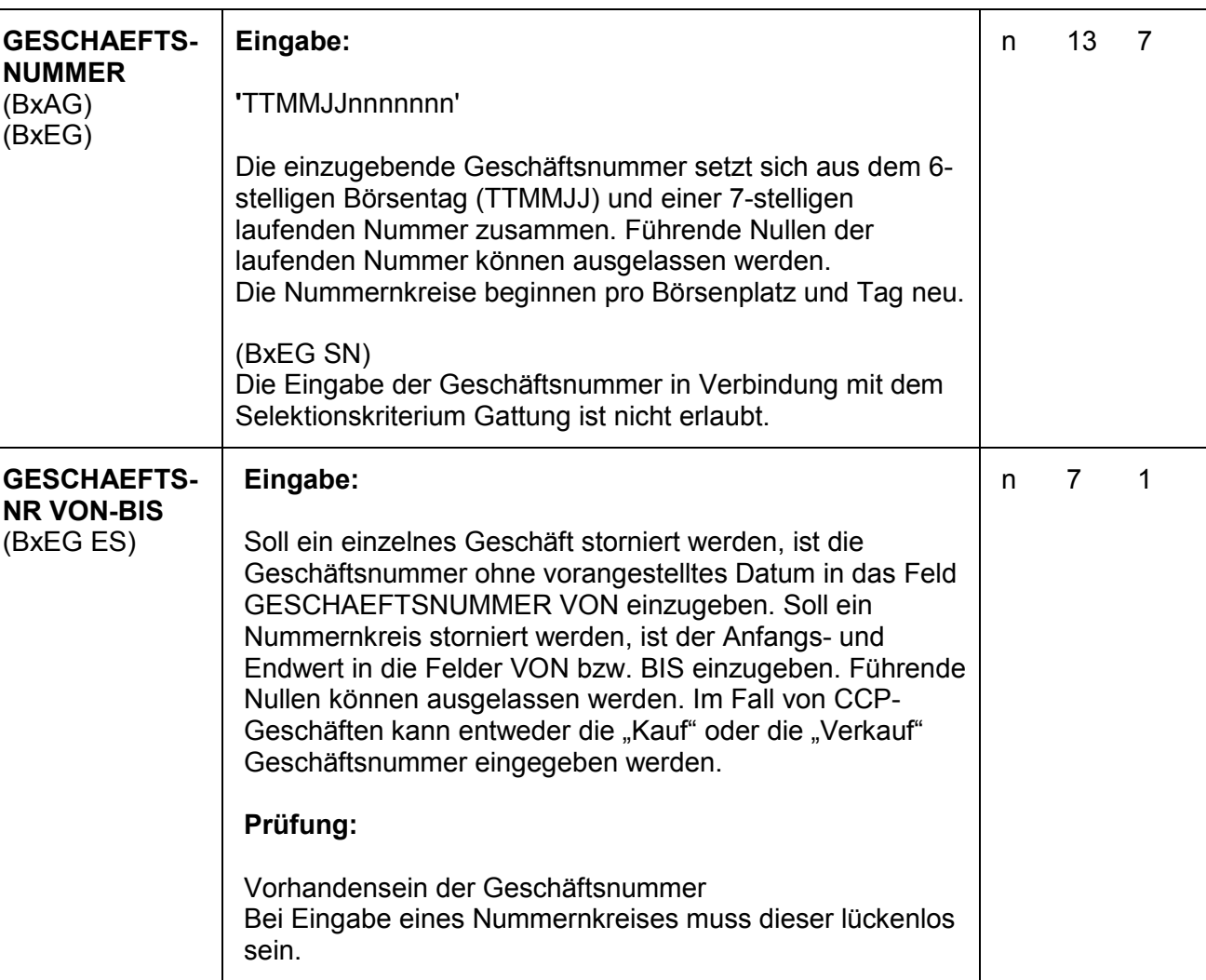

### Anhang A

### März 2012

Gesellschaft für Börsensysteme mbH

#### XONTRO Kreditinstitute

### **Feldbeschreibung**

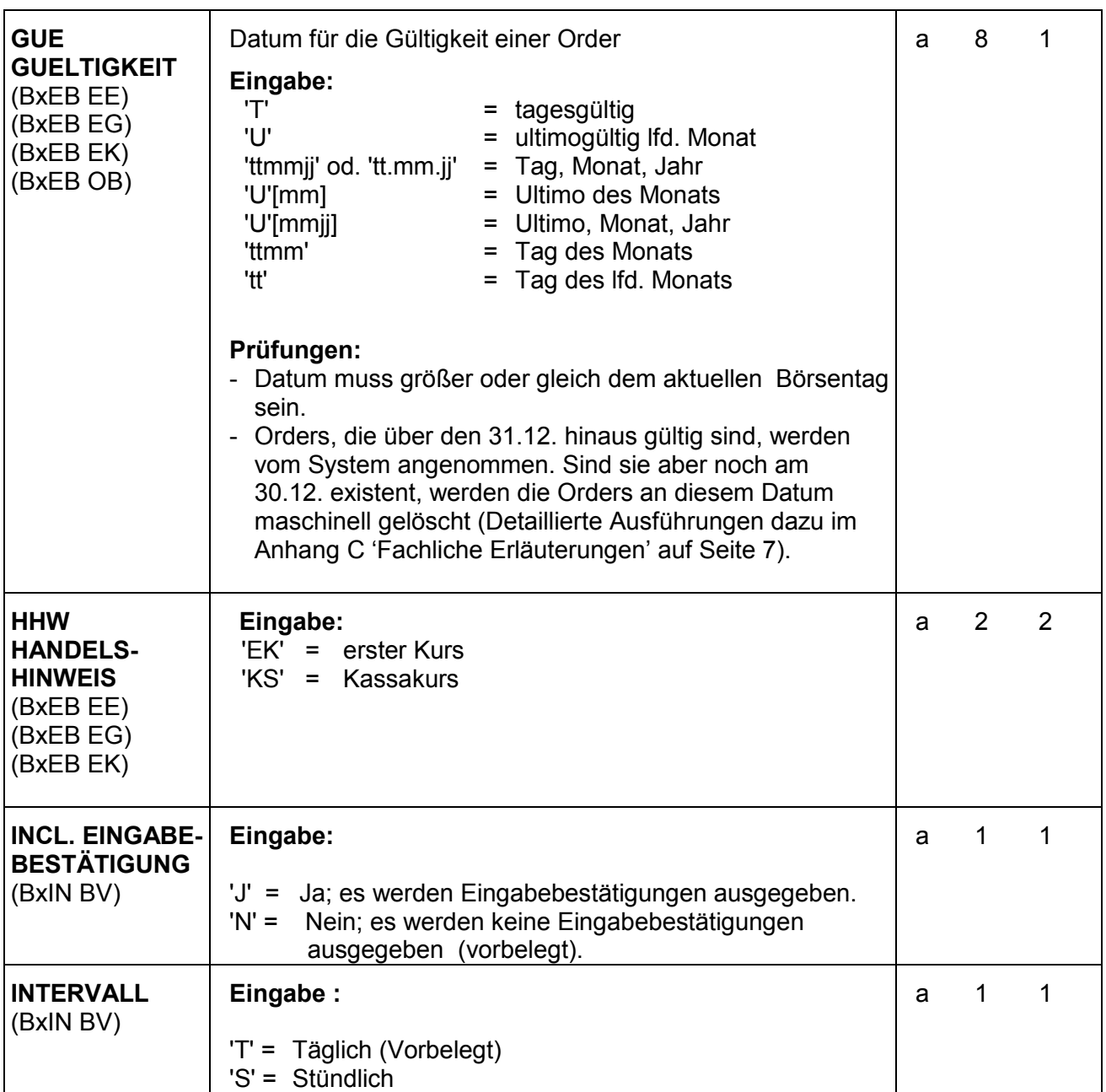

### Anhang A

Gesellschaft für Börsensysteme mbH

#### XONTRO Kreditinstitute

### **Feldbeschreibung**

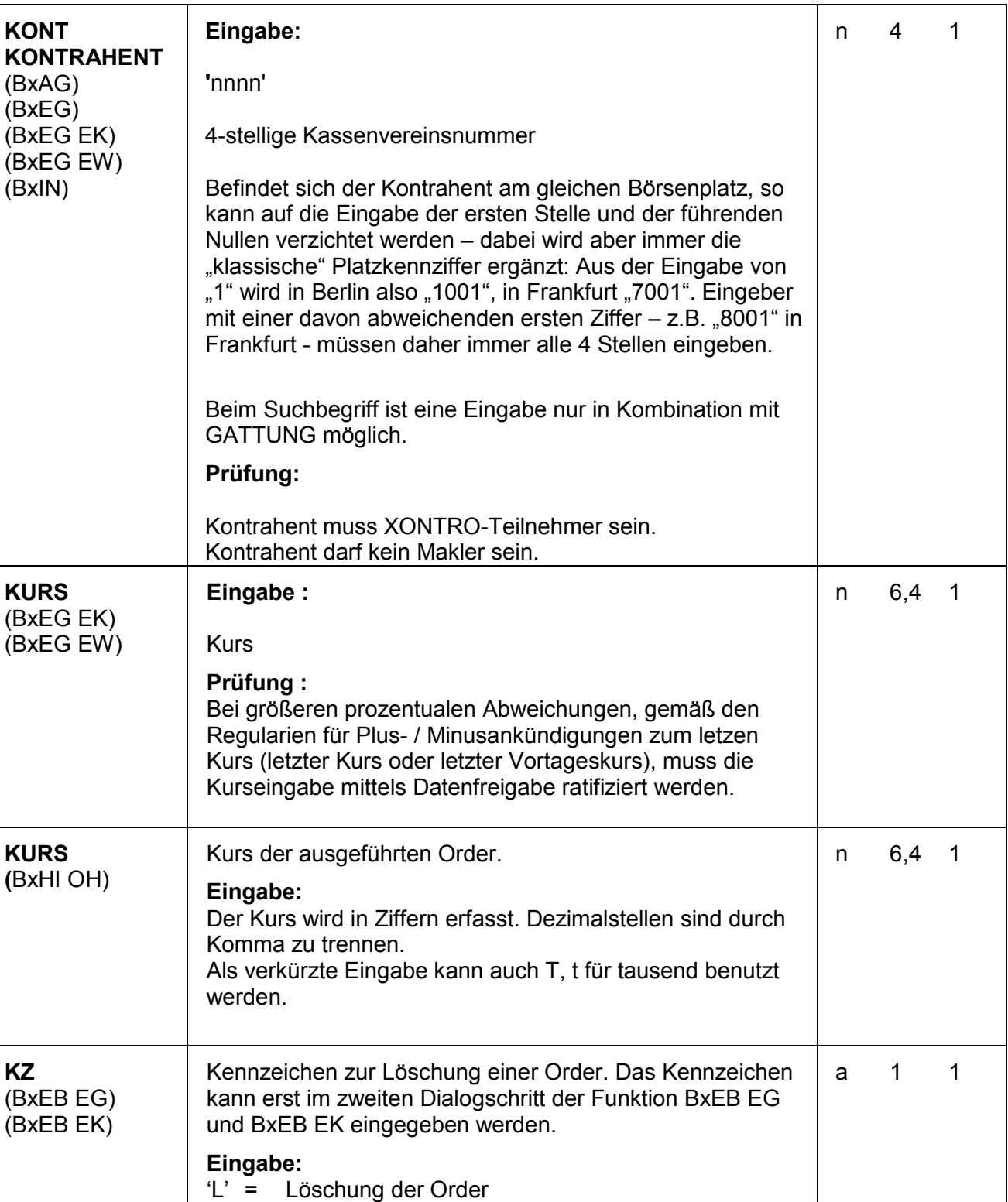

## Anhang A

Gesellschaft für Börsensysteme mbH

#### XONTRO Kreditinstitute

### **Feldbeschreibung**

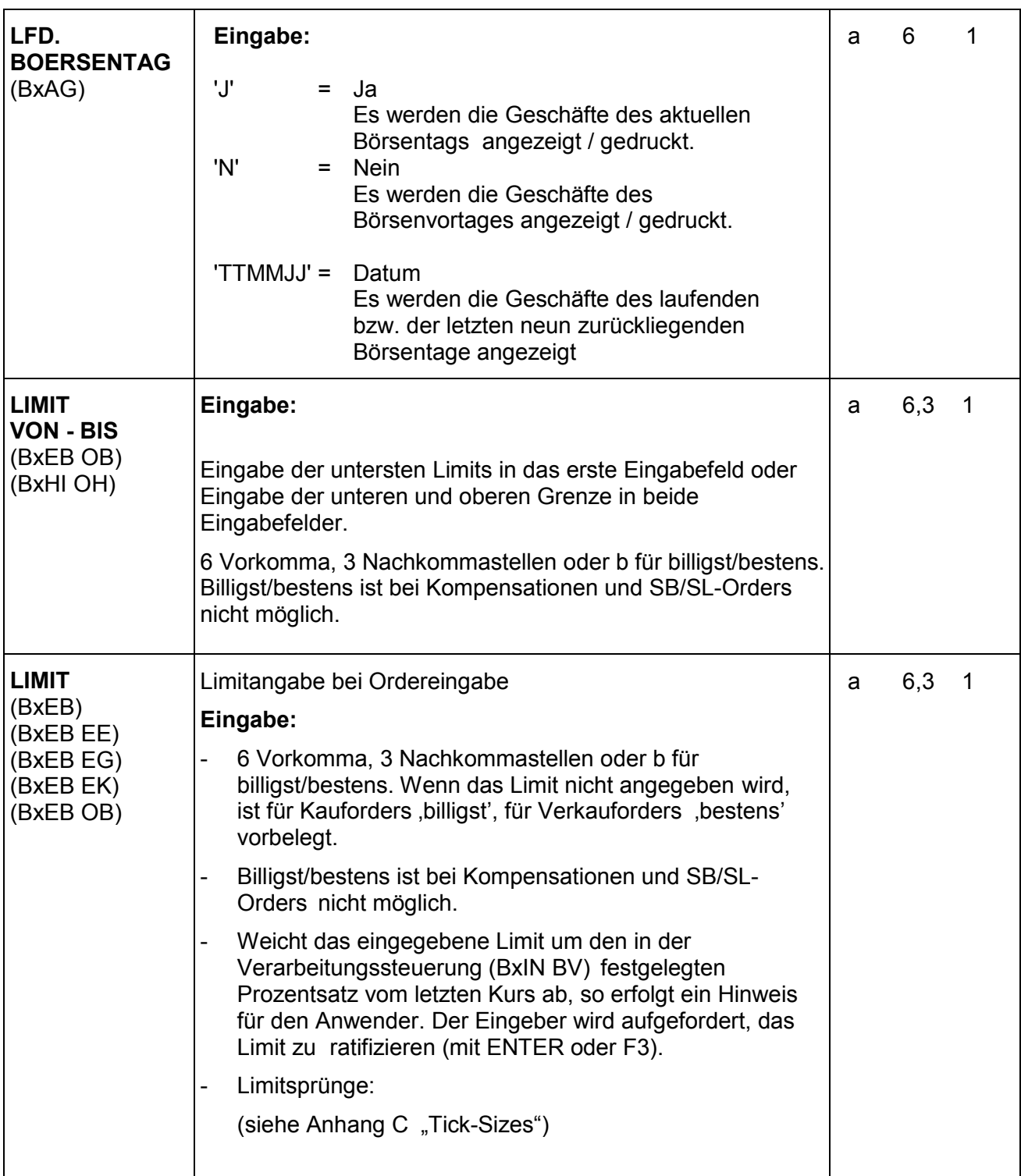

### Anhang A

Gesellschaft für Börsensysteme mbH

#### XONTRO Kreditinstitute

### **Feldbeschreibung**

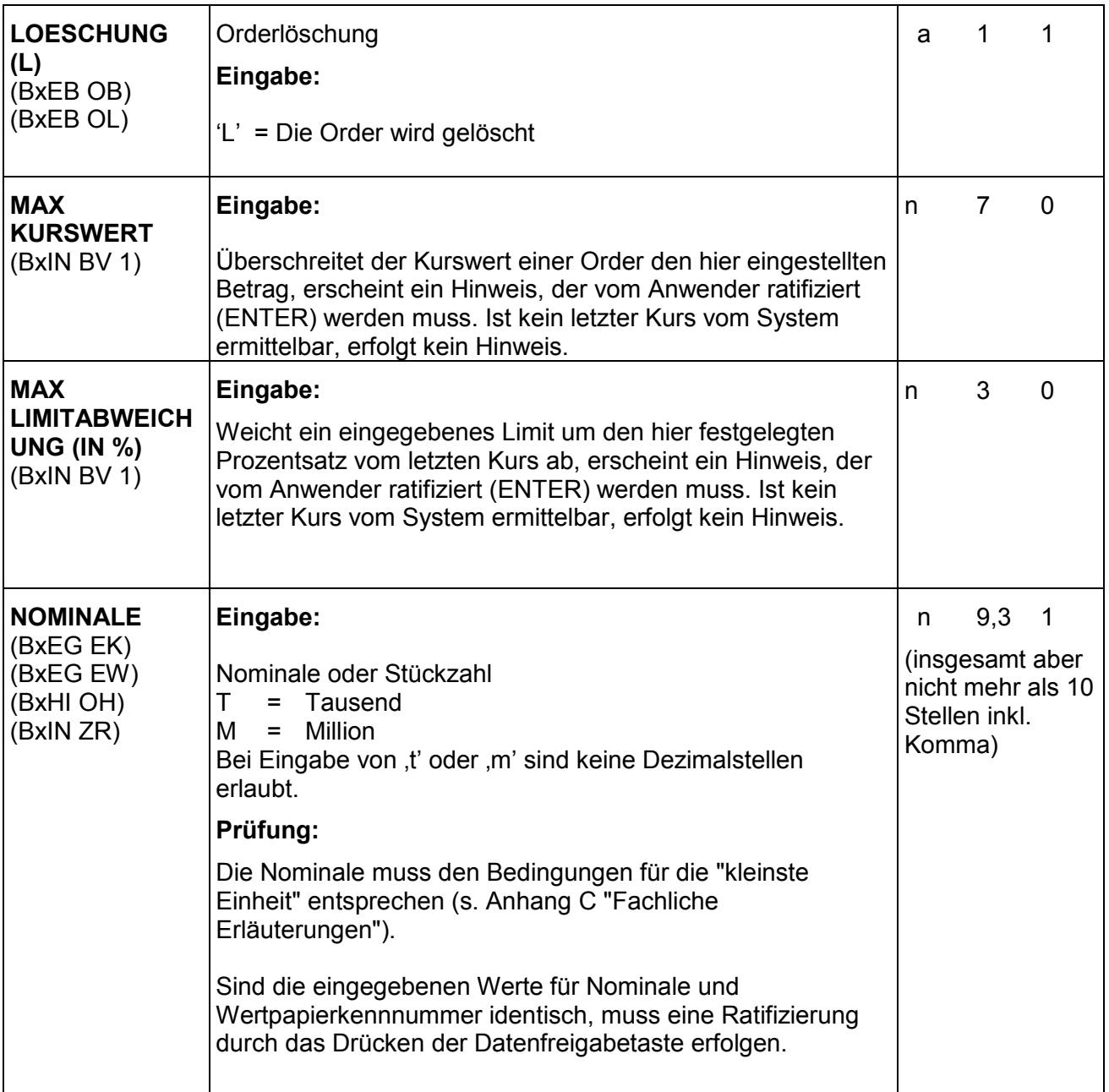

Gesellschaft für Börsensysteme mbH

#### XONTRO Kreditinstitute

### **Feldbeschreibung**

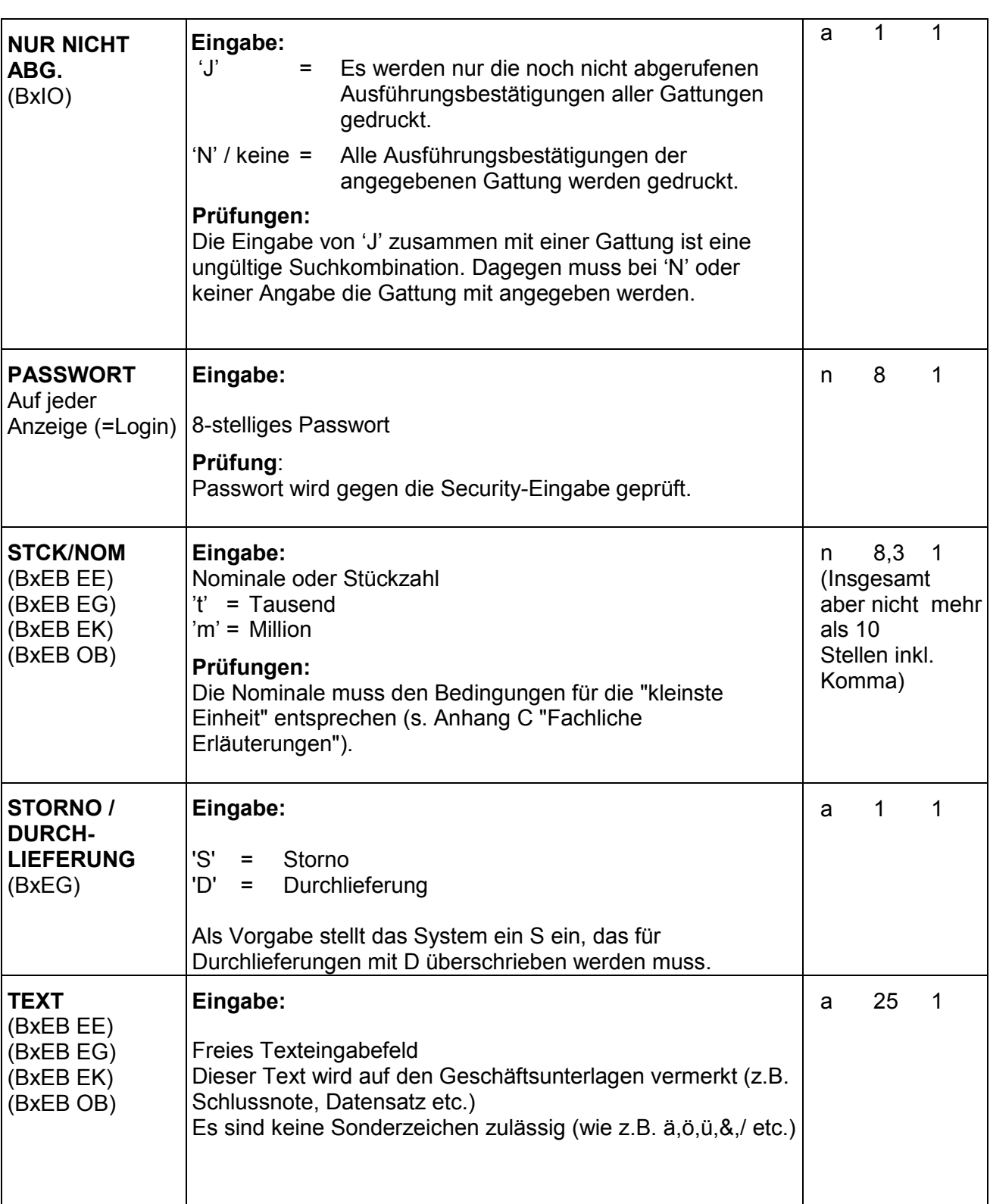

Anhang A

Gesellschaft für Börsensysteme mbH

#### XONTRO Kreditinstitute

### **Feldbeschreibung**

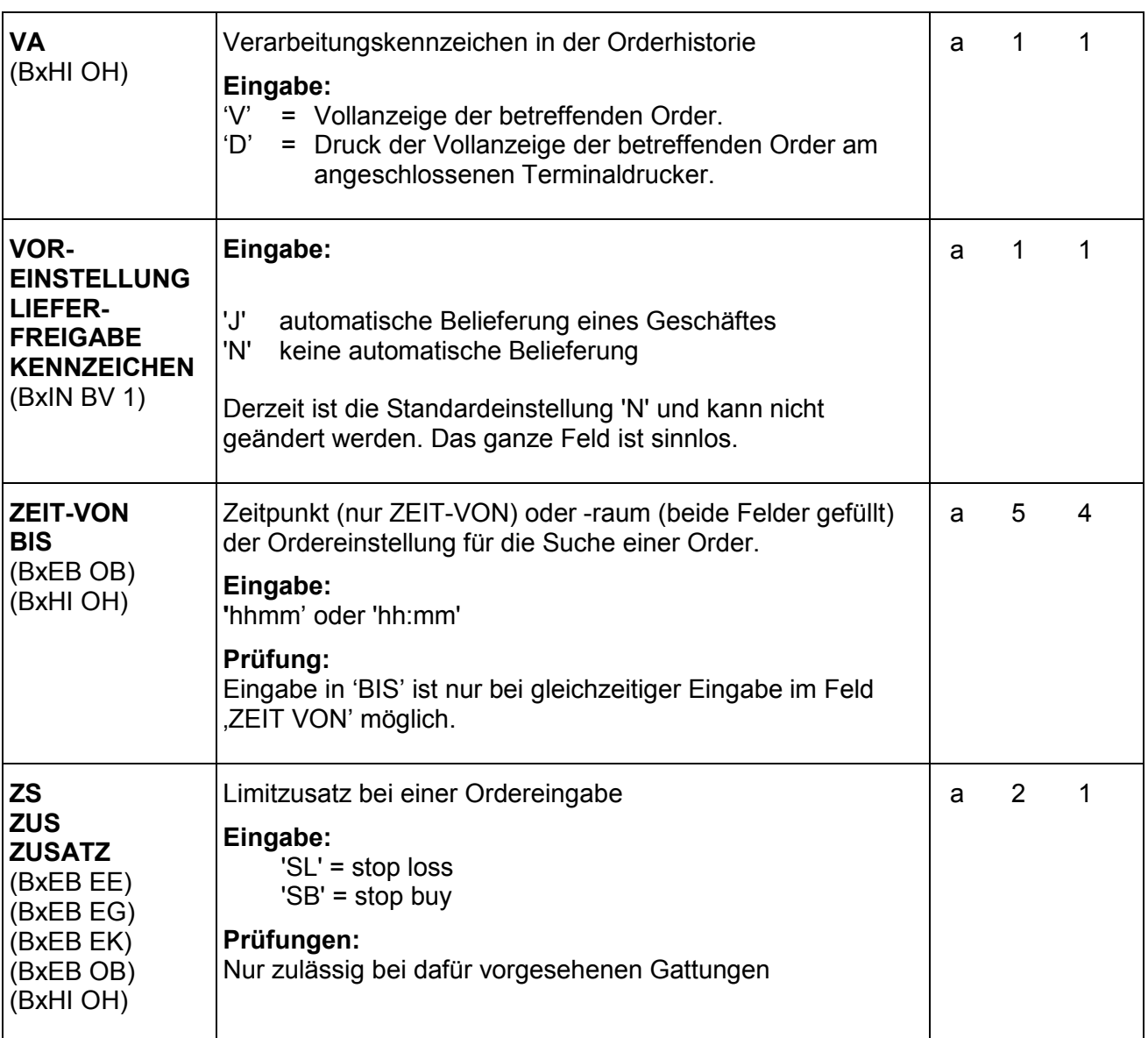

### Anhang A

März 2012

Gesellschaft für Börsensysteme mbH

#### XONTRO Kreditinstitute

### **Feldbeschreibung**

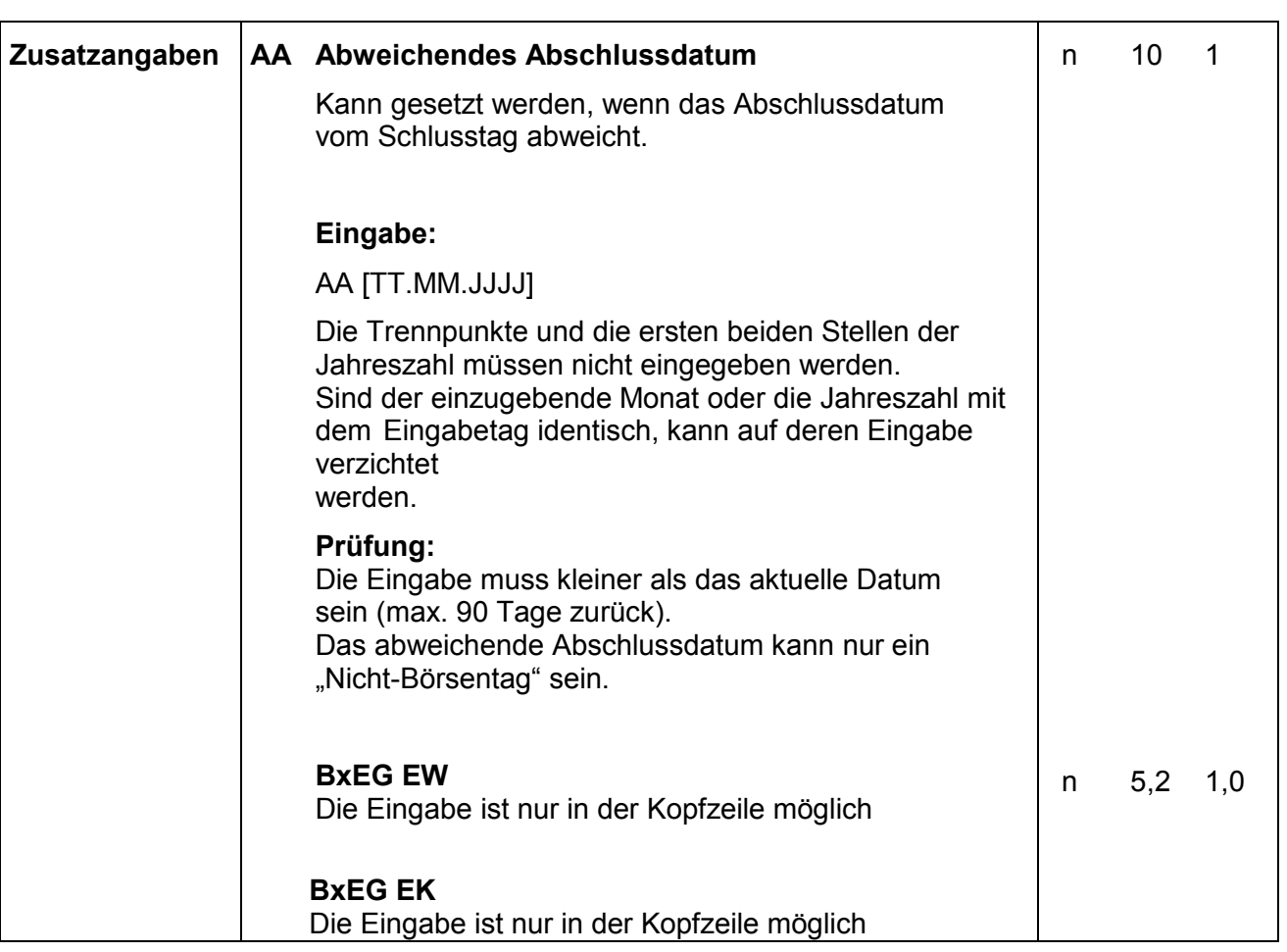

# Anhang A

Gesellschaft für Börsensysteme mbH

#### XONTRO Kreditinstitute

### **Feldbeschreibung**

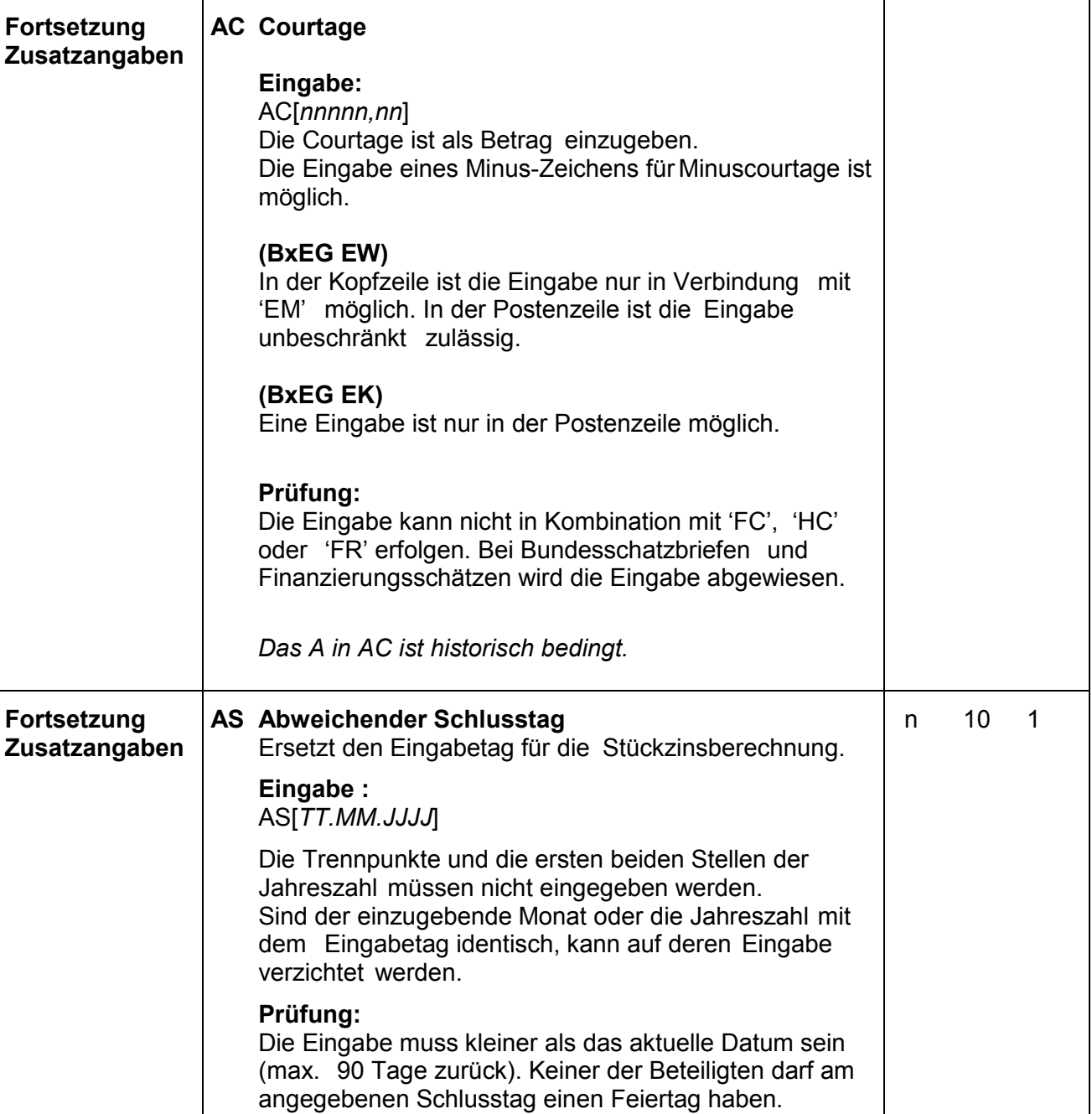

### Anhang A

März 2012

Gesellschaft für Börsensysteme mbH

#### XONTRO Kreditinstitute

### **Feldbeschreibung**

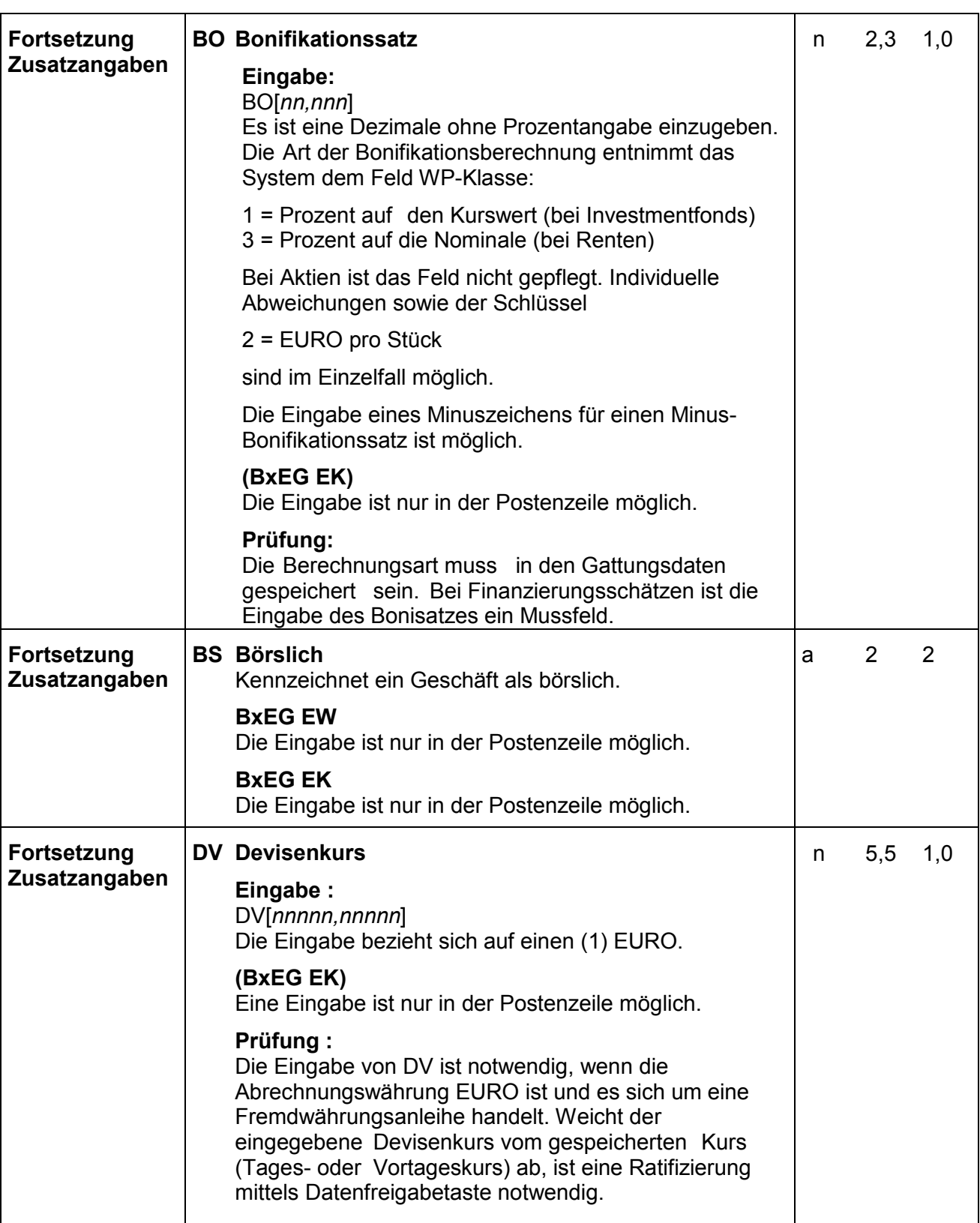

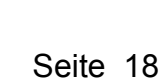

Gesellschaft für Börsensysteme mbH

#### XONTRO Kreditinstitute

### **Feldbeschreibung**

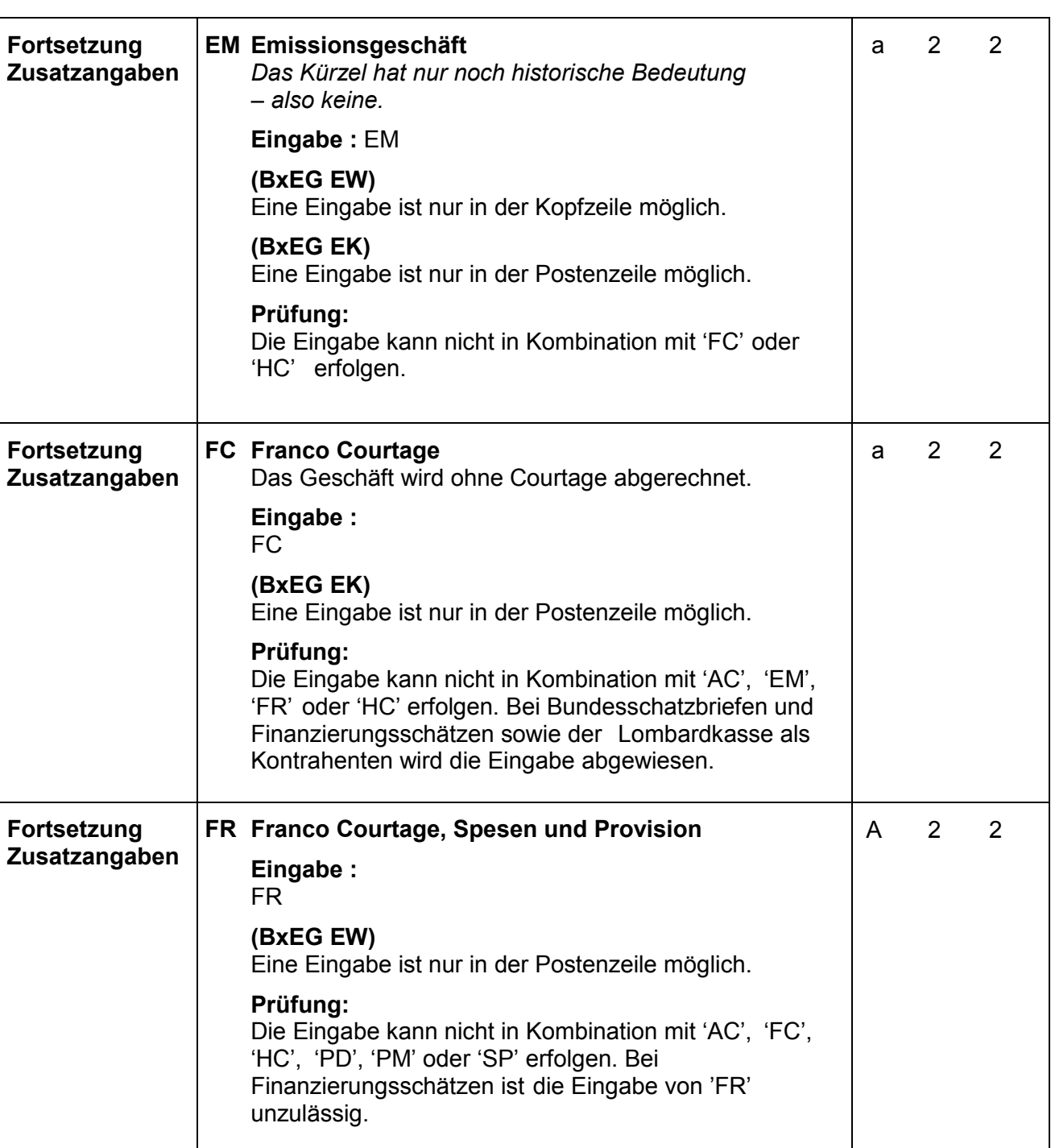

# Anhang A

März 2012

Gesellschaft für Börsensysteme mbH

#### XONTRO Kreditinstitute

### **Feldbeschreibung**

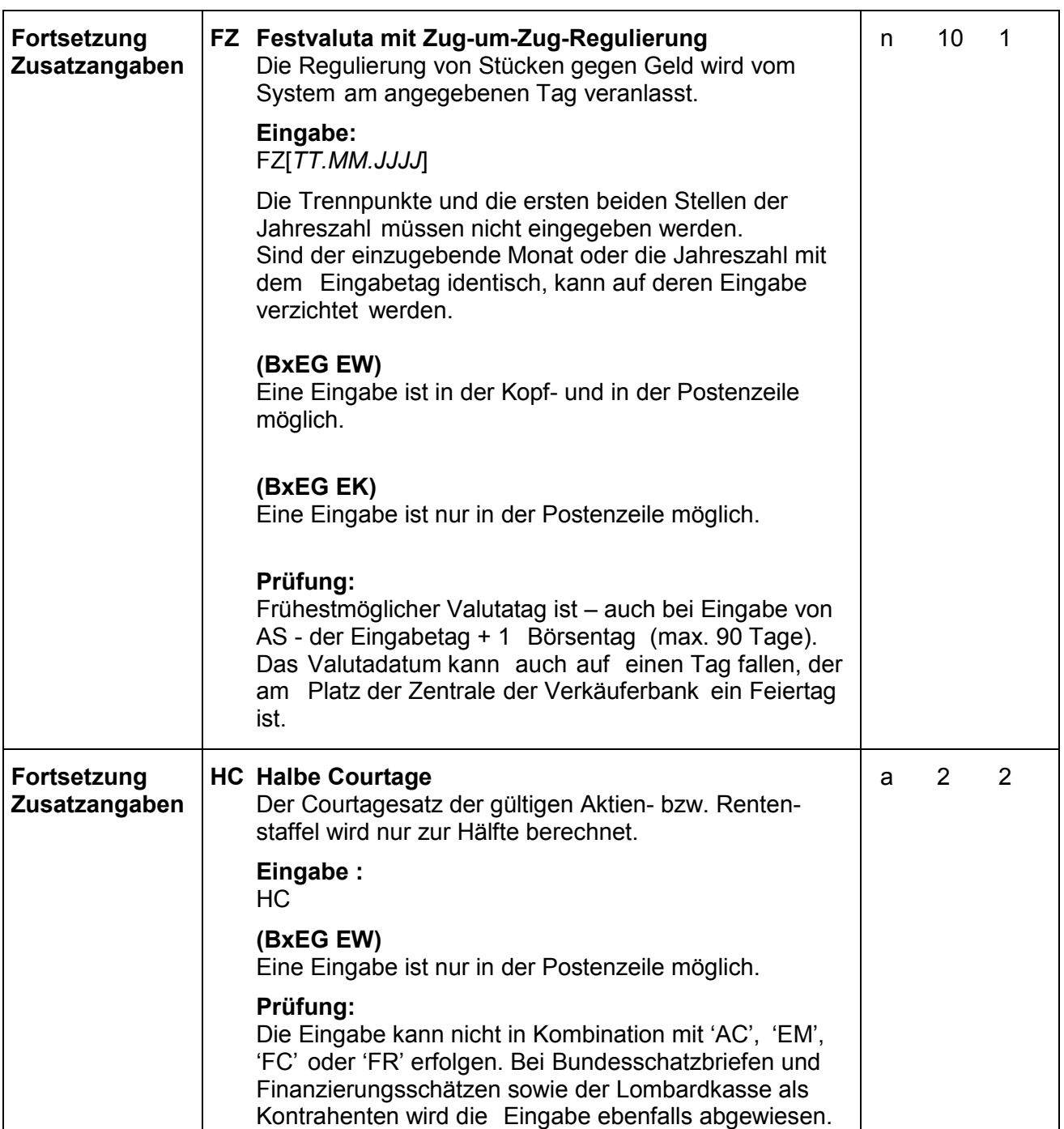

### Anhang A

März 2012

Gesellschaft für Börsensysteme mbH

### XONTRO Kreditinstitute

### **Feldbeschreibung**

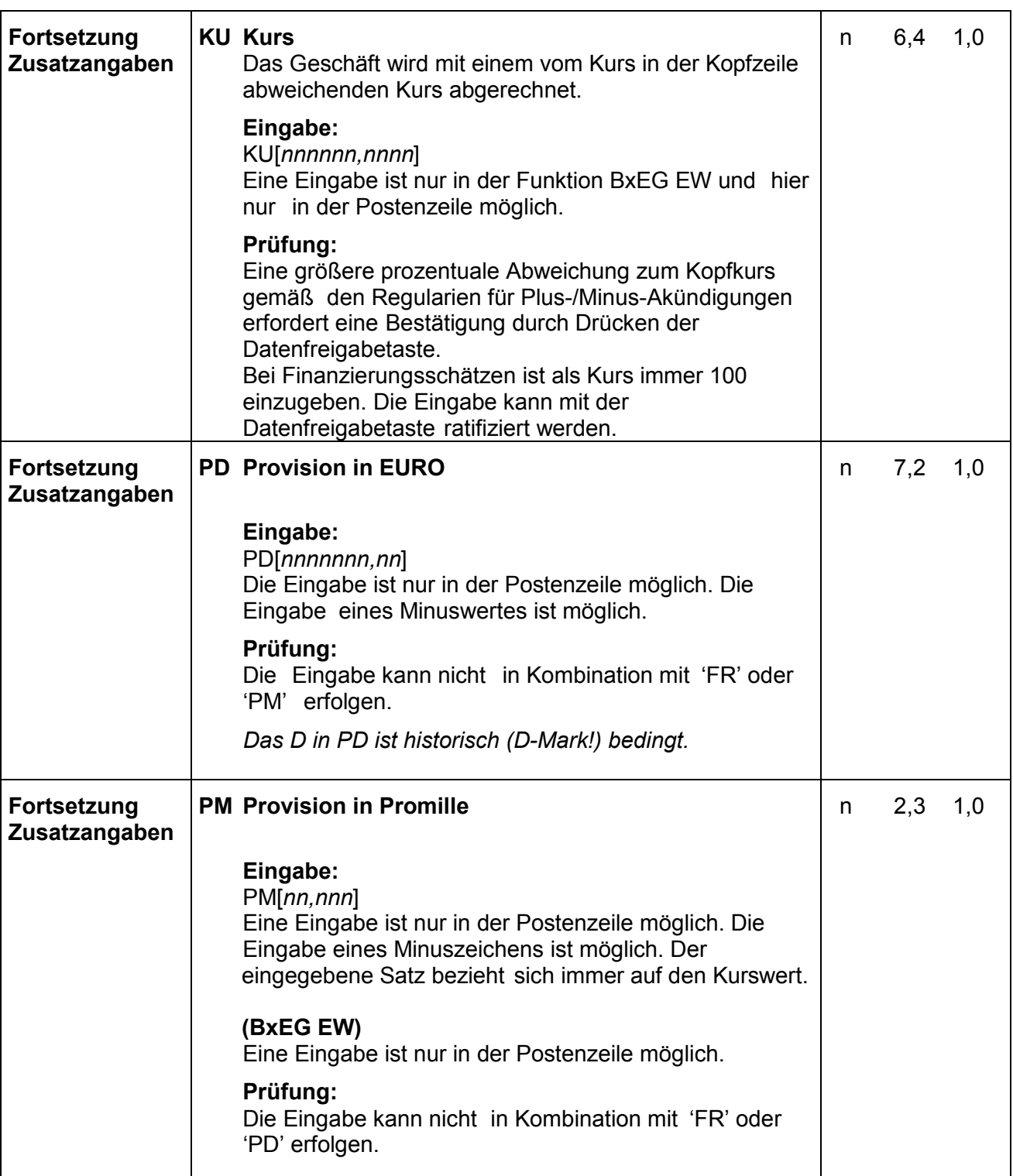

März 2012

Seite 21

# Anhang A

Gesellschaft für Börsensysteme mbH

#### XONTRO Kreditinstitute

### **Feldbeschreibung**

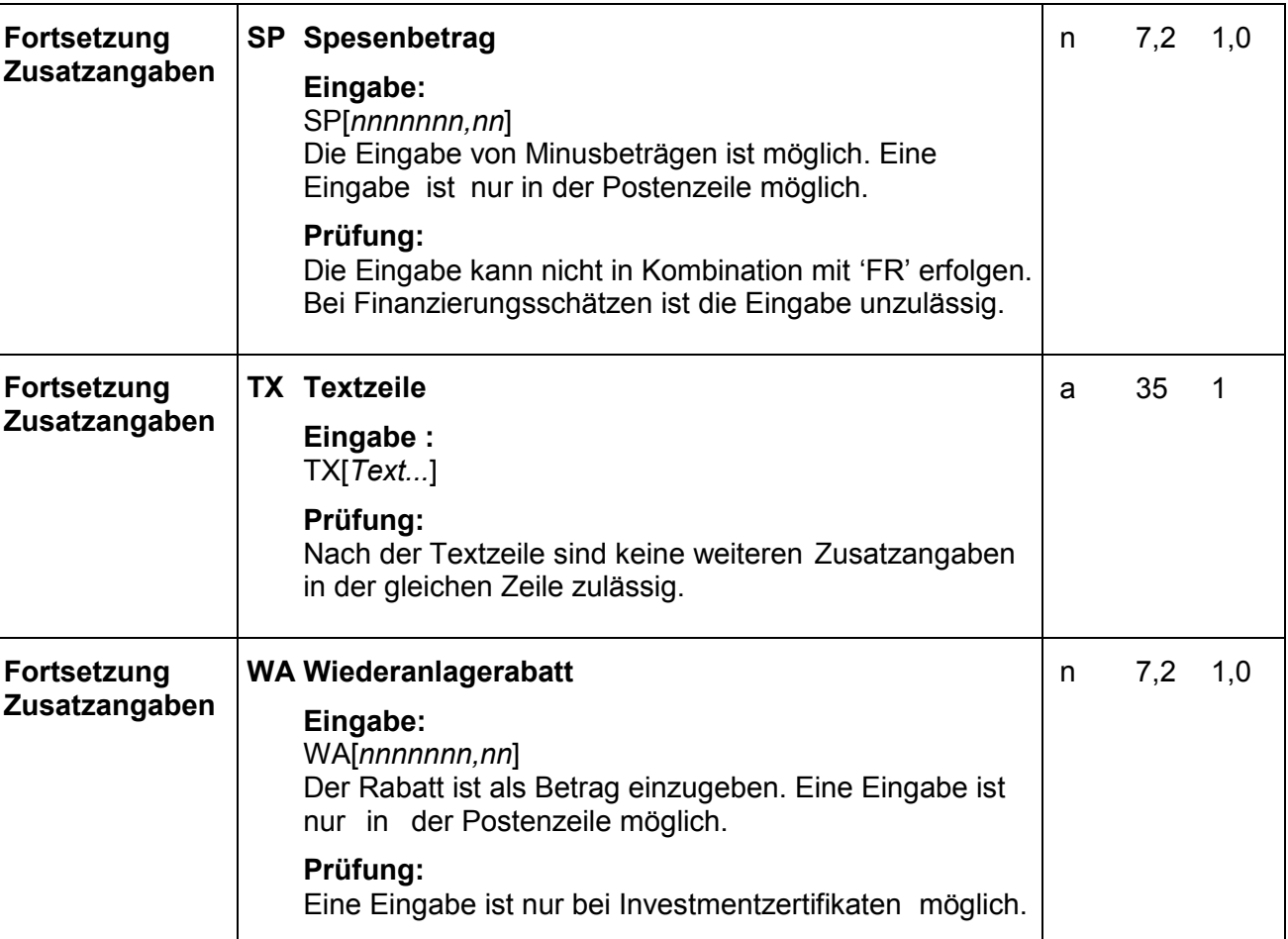

# März 2012

Gesellschaft für Börsensysteme mbH

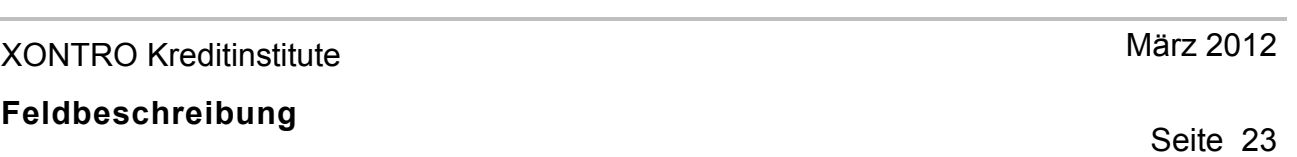

## **Feldbeschreibung für MAX-ONE; Eingaben in BMEB**

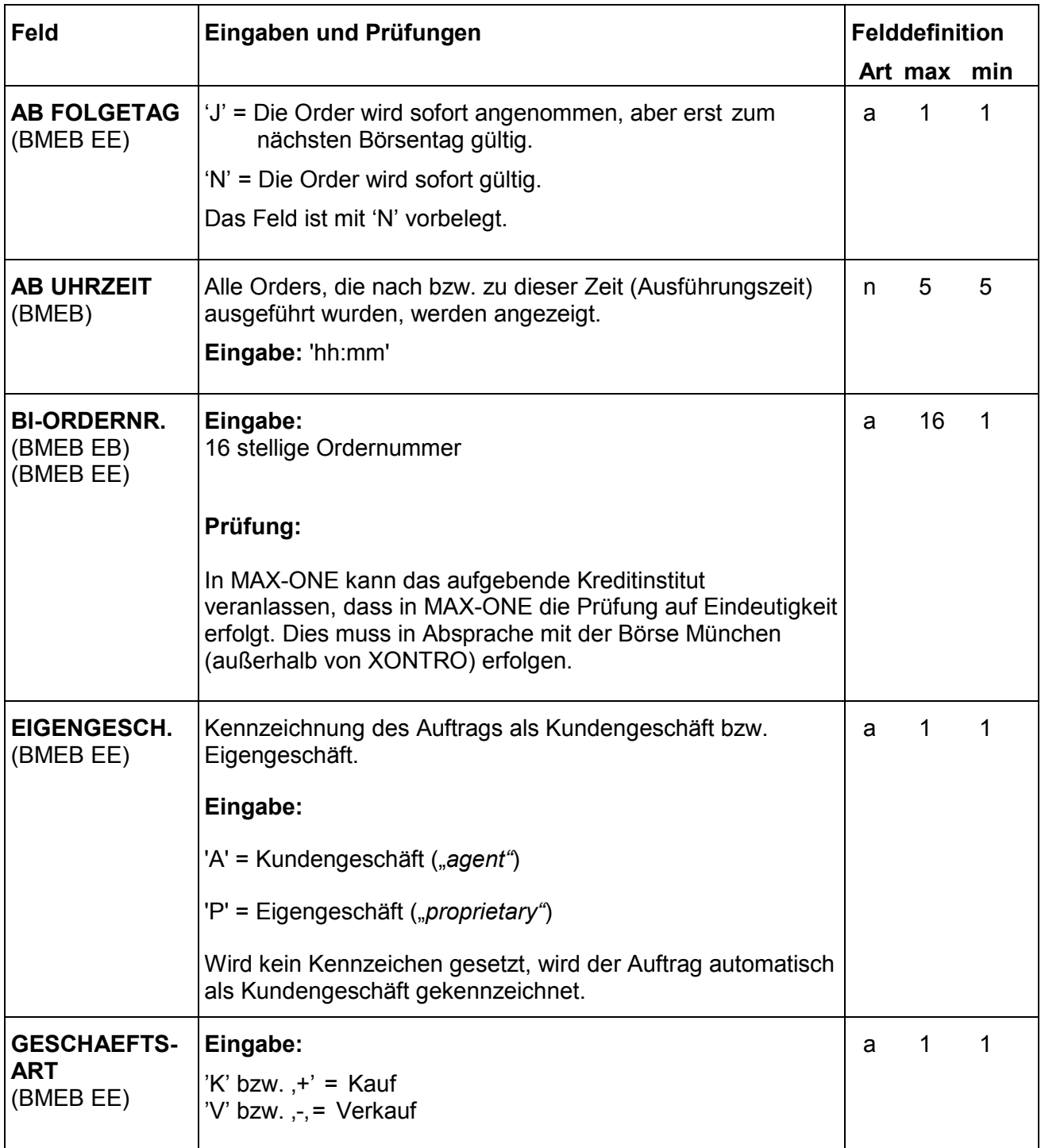

Anhang A

Gesellschaft für Börsensysteme mbH

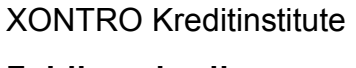

### **Feldbeschreibung**

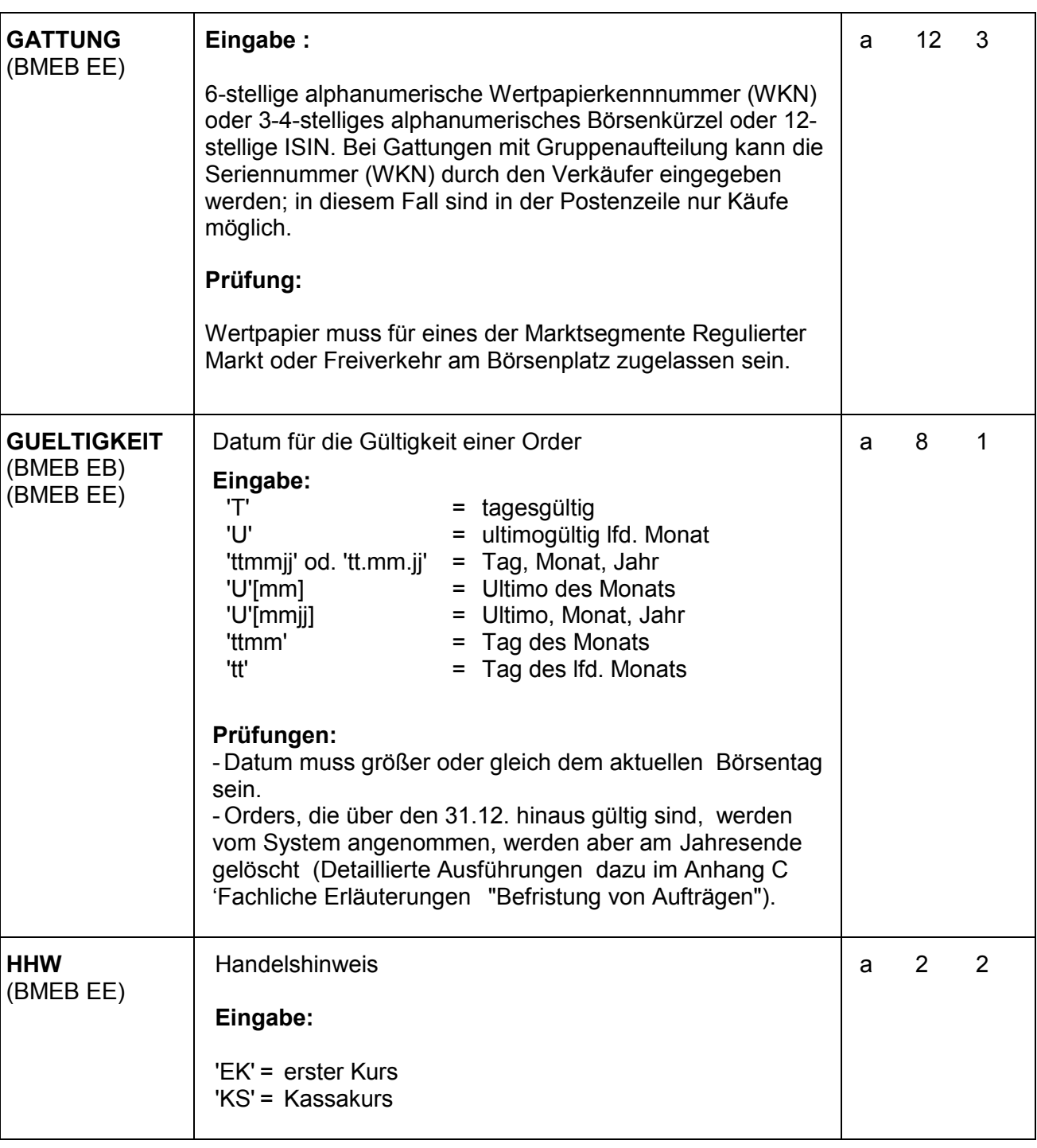

### Anhang A

März 2012

Gesellschaft für Börsensysteme mbH

#### XONTRO Kreditinstitute

### **Feldbeschreibung**

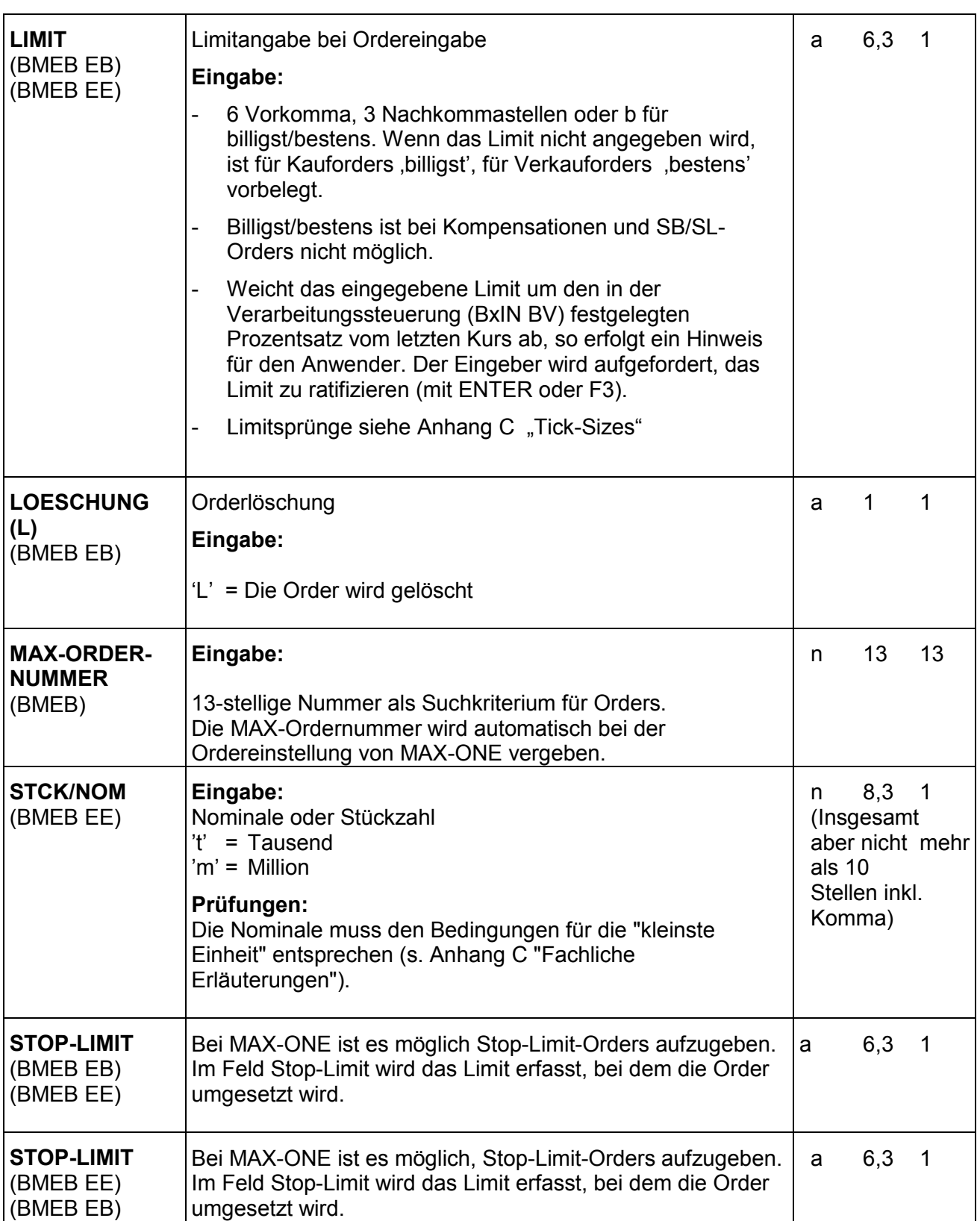

März 2012

Gesellschaft für Börsensysteme mbH

#### XONTRO Kreditinstitute

### **Feldbeschreibung**

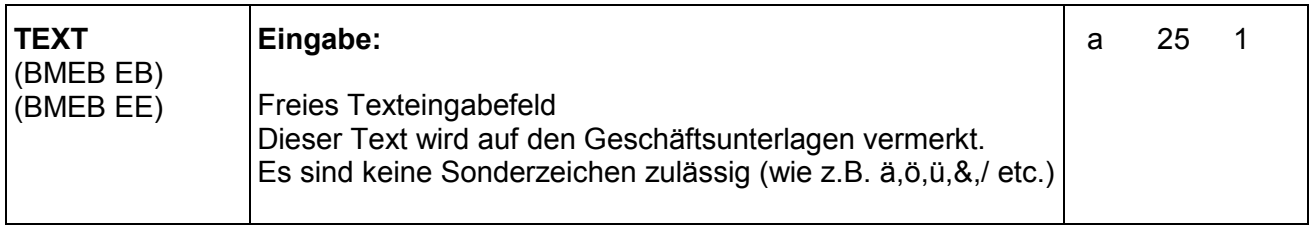

Anhang A

### Seite 26